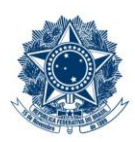

#### **SERVICO PÚBLICO FEDERAL MINISTÉRIO DA EDUCAÇÃO** CENTRO FEDERAL DE EDUCAÇÃO TECNOLÓGICA DE MINAS GERAIS

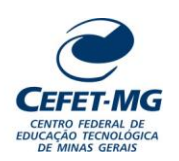

### **INSTRUÇÃO DE TRABALHO**

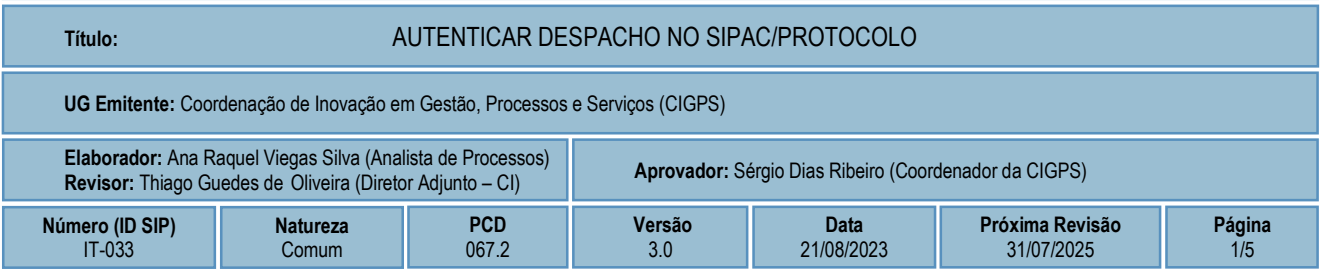

#### **1 OBJETIVO**

Apresentar as orientações para realizar a autenticação de despacho no SIPAC - Sistema Integrado de Patrimônio, Administração e Contratos.

## **2 CAMPO DE APLICAÇÃO**

Servidores habilitados e com acesso ao SIPAC.

#### **3 CONTEÚDO GERAL**

As seções a seguir visam a apresentar as definições, conceitos, siglas e símbolos pertinentes ao assunto em foco utilizados neste documento.

#### **3.1 INTRODUÇÃO**

Para atender à exigência de tramitação de processos em meio eletrônico, foi implantado, no Centro Federal de Educação Tecnológica de Minas Gerais, o SIPAC - Sistema Integrado de Patrimônio, Administração e Contratos. A adoção desse tipo de sistema decorre da exigência prevista no Decreto nº 8.539/2015. O Sistema possui em seu módulo Protocolo as funcionalidades necessárias à informatização dos fluxos dos processos administrativos.

Um processo é definido, conforme a Portaria 1677/2015, como um conjunto de documentos avulsos, oficialmente reunidos e ordenados no decurso de uma ação administrativa, e seu arquivamento deverá ser tratado considerando uma unidade única. No meio eletrônico, o processo administrativo será aquele que registra e disponibiliza eletronicamente todos os seus atos processuais.

Essa Instrução de Trabalho objetiva apresentar as orientações para autenticar despacho cadastrado no SIPAC/Protocolo.

#### **3.2 TERMOS-CHAVE**

Despacho; Autenticação; Autenticação de despacho

# **3.3 PARTICIPANTES NA ELABORAÇÃO**

Ana Raquel Viegas Silva

## **3.4 PARTICIPANTES NA REVISÃO**

Thiago Guedes de Oliveira

## **3.5 PARTICIPANTES NA APROVAÇÃO**

Sérgio Dias Ribeiro

#### **3.6 SÍMBOLOS/SIGLAS/ABREVIATURAS**

MP – Ministério do Planejamento, Desenvolvimento e Gestão SIPAC – Sistema Integrado de Patrimônio, Administração e Contratos

## **3.7 DEFINIÇÕES/CONCEITOS BÁSICOS**

Não houve conteúdo para esse tópico, na presente versão do documento.

#### **3.8 REFERÊNCIAS/NORMAS APLICÁVEIS**

Decreto Presidencial nº 8.539/2015, de 08/10/2015 (Dispõe sobre o uso do meio eletrônico para a realização do processo administrativo)

Portaria Interministerial MPOG/MJ nº 1.677/2015, de 07/10/2015 (Define os procedimentos gerais para o desenvolvimento das atividades de protocolo)

#### **4 CONTEÚDO ESPECÍFICO**

As subseções a seguir visam a identificar o posto de trabalho responsável pela tarefa (executor), apresentar o seu detalhamento (**Principais Passos**), os pré-requisitos exigidos para sua consecução, os recursos necessários para sua execução e os cuidados especiais aplicáveis.

#### **4.1 EXECUTOR**

Servidor responsável pela autenticação do despacho.

## **4.2 AUTENTICAR DESPACHO**

Para realizar esta operação, acesse o *SIPAC → Módulos → Protocolo → Mesa Virtual → Despachos → Autenticar.*

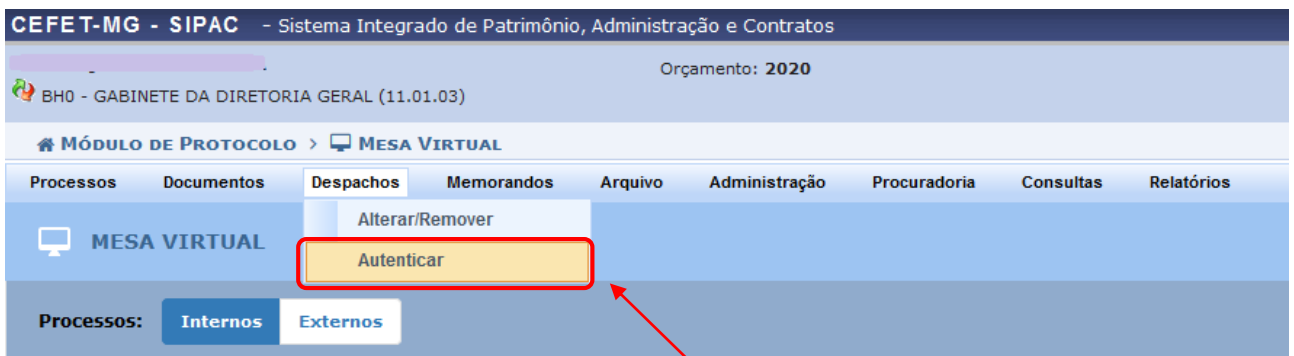

#### O Sistema exibirá a lista de **Despachos Pendentes de Autenticação:**

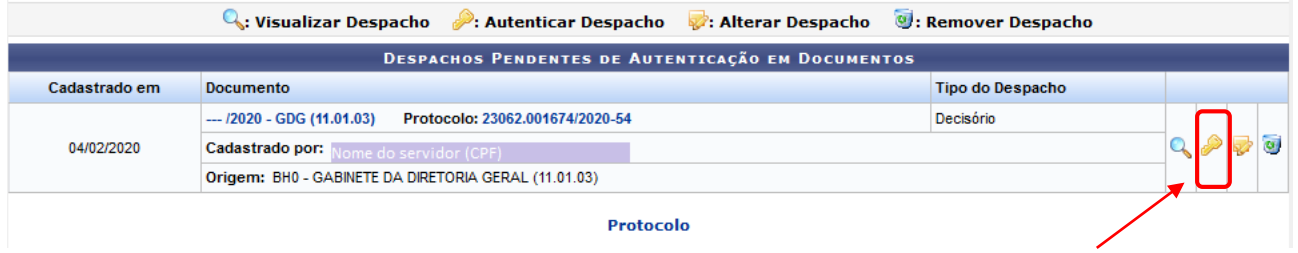

A partir desta página, é possível *Visualizar Despacho*, *Autenticar Despacho*, *Alterar Despacho* e/ou *Remover Despacho*. Para autenticar o despacho, clique no ícone . O Sistema disponibilizará a seguinte tela:

![](_page_2_Picture_81.jpeg)

Para autenticar o despacho, insira sua **Senha** de acesso ao Sistema. Para fechar esta tela e retornar à página anterior, clique em **Fechar** X

Para prosseguir, clique em *Confirmar*. O Sistema apresentará uma nova tela, contendo a mensagem de sucesso no topo da página:

![](_page_3_Picture_142.jpeg)

# **4.3 PRÉ-REQUISITOS/RECURSOS NECESSÁRIOS/CUIDADOS ESPECIAIS**

- 4.3.1 Ter realizado o cadastro da Identificação Única [\(http://iu.cefetmg.br\)](http://iu.cefetmg.br/).
- 4.3.2 Estar habilitado no SIPAC para realizar a operação de que trata essa Instrução de Trabalho.

## **4.4 DESVIOS E AÇÕES NECESSÁRIAS**

Não houve conteúdo para esse tópico, na presente versão do documento.

# **5 HISTÓRICO DE ATUALIZAÇÕES**

![](_page_3_Picture_143.jpeg)

![](_page_4_Picture_150.jpeg)

![](_page_4_Picture_151.jpeg)

# **6 DOCUMENTOS ADICIONAIS**

Não houve conteúdo para esse tópico, na presente versão do documento.

## **7 PERGUNTAS FREQUENTES**

Não houve conteúdo para esse tópico, na presente versão do documento.